### [© Лаборатория юного линуксоида, 2009](http://younglinux.info/)

# **Ветвление в программе. Инструкция if**

# **Инструкция if**

# $i$   $f$   $a$  логический оператор  $b$  :

выражения, выполняемые при результате True в логическом выражении

#### Пример на языке программирования Python:

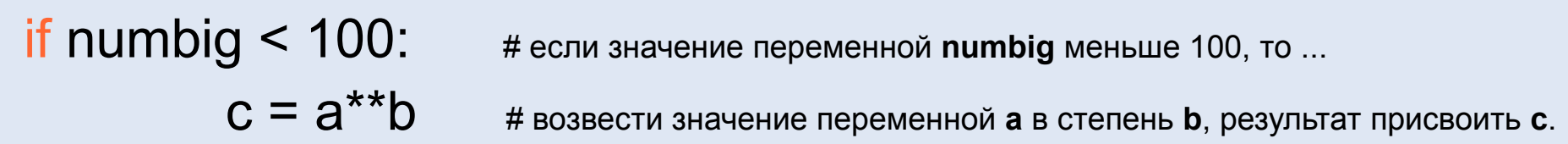

## **Схема программы с инструкцией if**

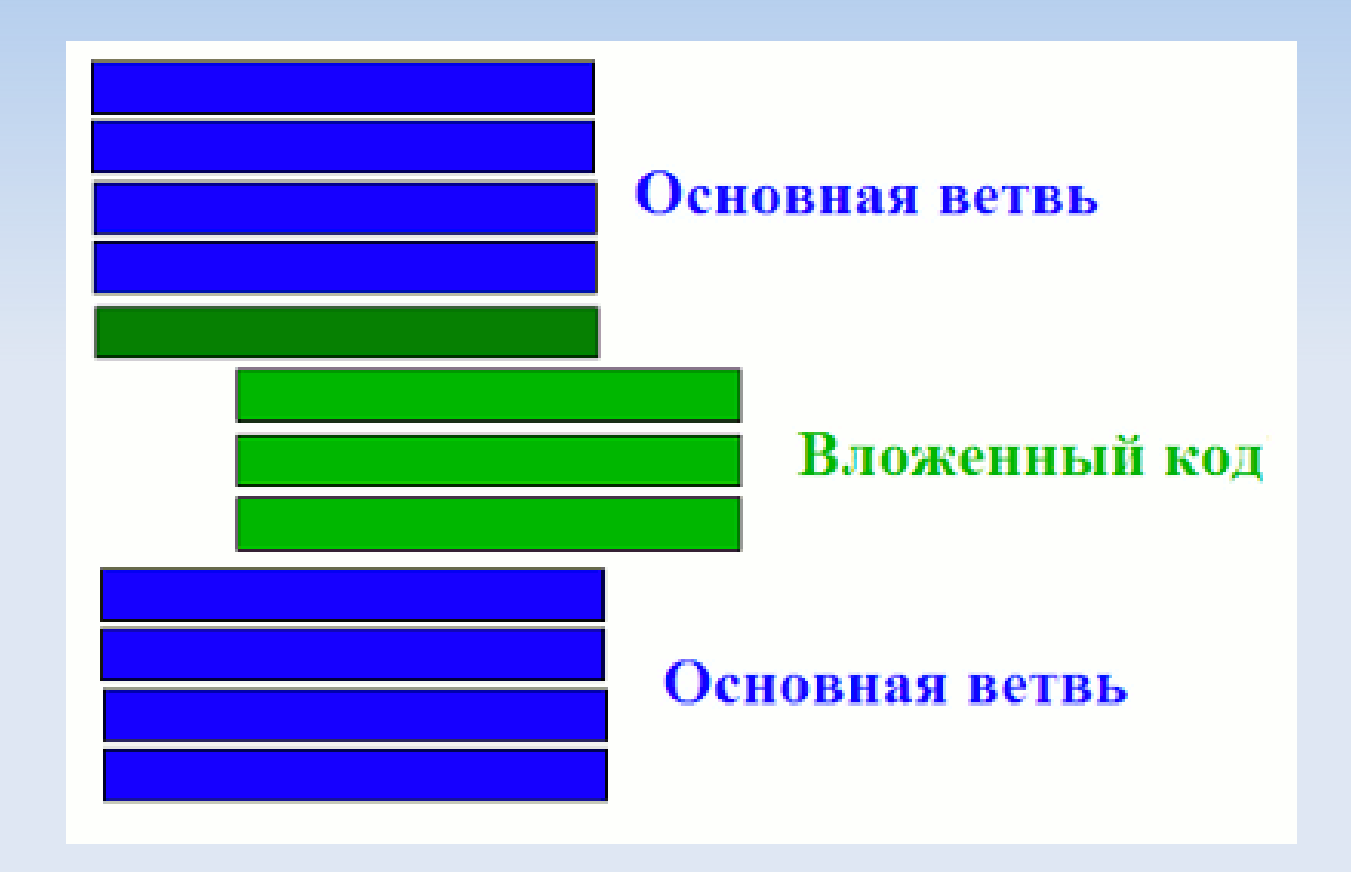

## **Блок-схема программы с инструкцией if**

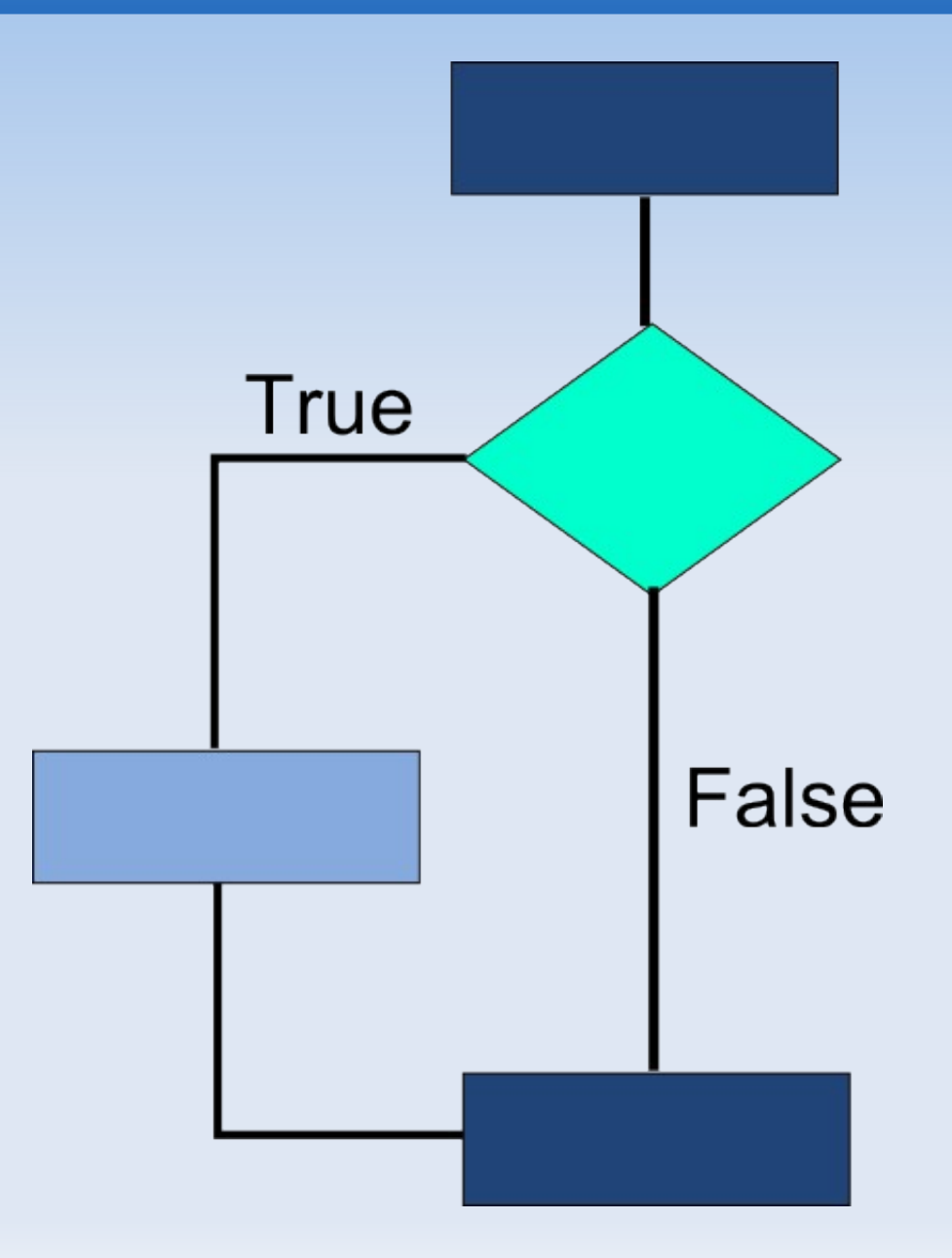

### **Блок-схема программы с инструкцией if-else**

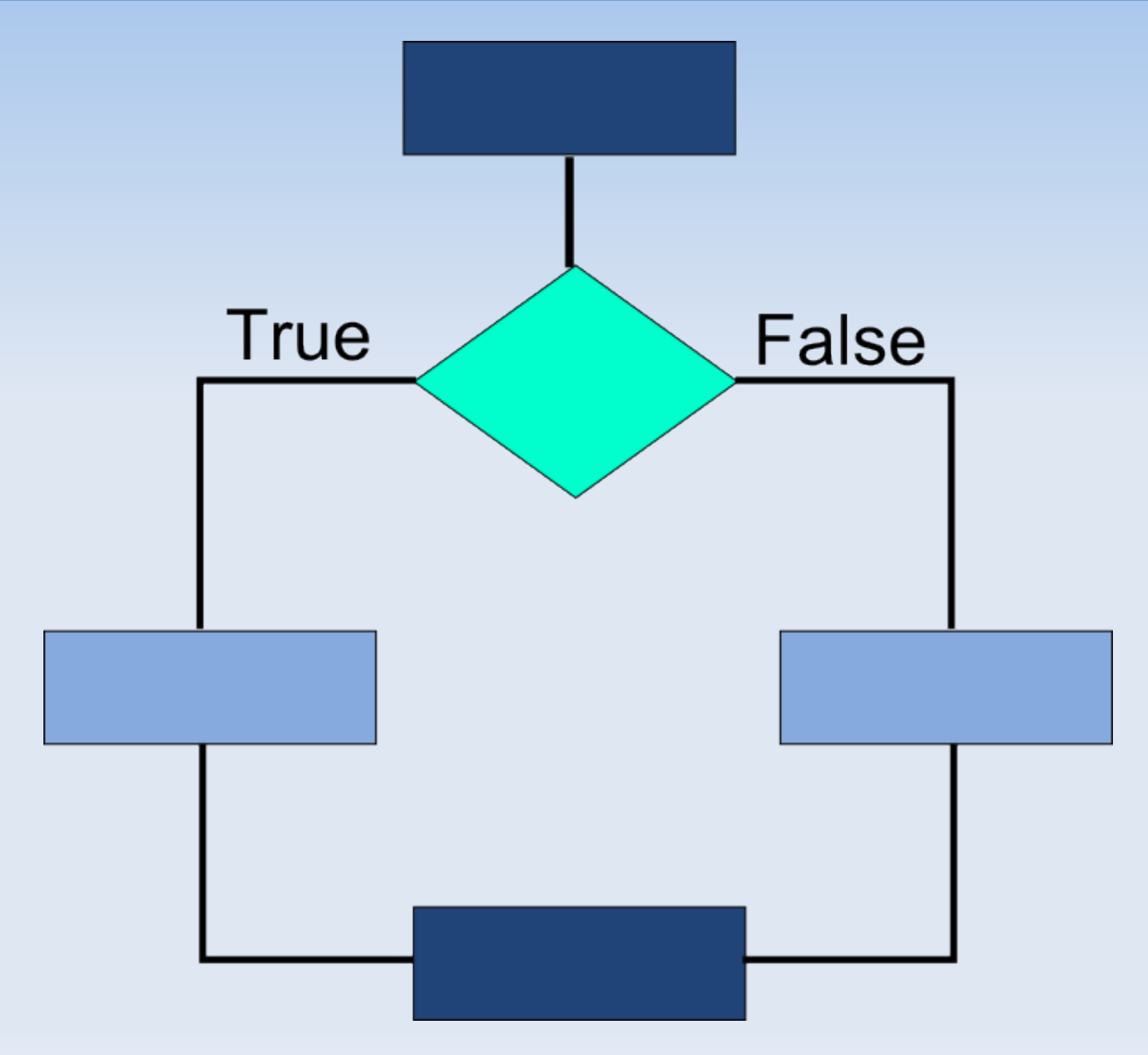

print "Привет" tovar $1 = 50$  $Tovar2 = 32$ 

if tovar1+ tovar2 > 99  $\cdot$ print "Сумма не достаточна" else: print "Чек оплачен"

print "Пока"

## **Практическая работа**

1. Напишите программный код, в котором в случае, если значение некой переменной больше 0, выводилось бы специальное сообщение (используйте команду **print**). Один раз выполните программу при значении переменной больше 0, второй раз — меньше 0.

2. Усовершенствуйте предыдущий код с помощью альтернативной ветки **else** так, чтобы в зависимости от значения переменной, выводилась либо 1, либо -1.

3. Самостоятельно придумайте программу, в которой бы использовалась инструкция **if** (желательно с **else**). Вложенный код должен содержать не менее 3 выражений.